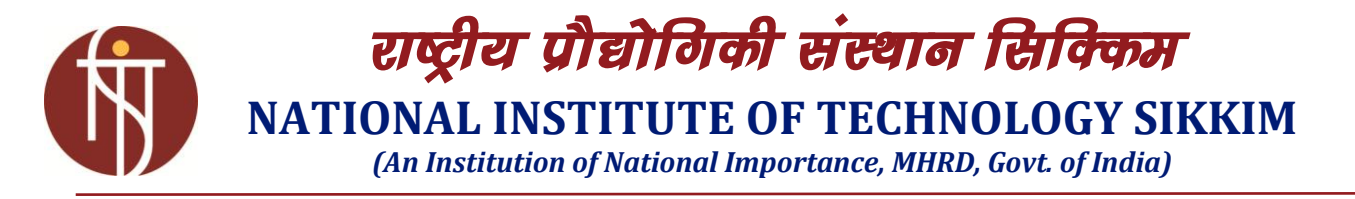

# **INVITATION LETTER**

### **Package Code: TEQIP-III/2019/ntst/101 Current Date: 10.06.2019**

Package Name: NITS/TEQIP-III/ECE/03\_R Method: Shopping Goods

### **Sub: INVITATION LETTER FOR NITS/TEQIP-III/ECE/03\_R**

#### **Dear Sir,**

1. You are invited to submit your most competitive quotation for the following goods with item wise detailed specifications given at Annexure-I:

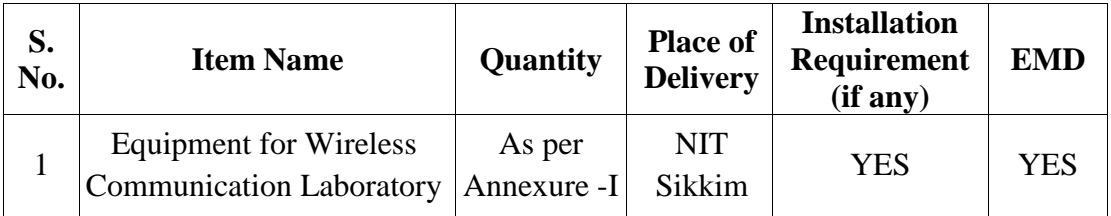

2. Government of India has received a credit from the International Development Association (IDA) towards the cost of the **Technical Education Quality Improvement Programme [TEQIP] - Phase III** Project and intends to apply part of the proceeds of this credit to eligible payments under the contract for which this invitation for quotations is issued.

#### 3. **Qualification Criteria**:

The bidder/supplier should have:

- 3.1. **The bid should be accompanied with an EMD (Earnest Money Deposit) of Rs.50,000/- (Rupees Fifty Thousand Only) in favour of The Director NIT Sikkim in the form of Demand Draft (DD) drawn on any commercial bank payable at Ravangla/Gangtok**.
- 3.2. A minimum of 3 years experience of supplying similar items.
- 3.3. An average turnover of Rs.50 Lakh in the last three years. Audited annual accounts for the last three financial year should be enclosed with the bid
- 3.4. Not been blacklisted by any Govt. Institution/Organization.

#### 4. **Quotation:**

- 4.1. The contract shall be for the full quantity as described above.
- 4.2. The vendors are required to quote rates for all the items given in the tender in the prescribed "**Format for Quotation Submission",** otherwise the bid shall be summarily rejected.
- 4.3. Corrections, if any, shall be made by crossing out, initialling, dating and re-writing.
- 4.4. All duties and other levies payable by the supplier under the contract shall be included in the unit Price.
- 4.5. Applicable taxes shall be quoted separately for all items. **The Institute has DSIR certificate (applicable GST would be 5%).**
- 4.6. The prices quoted by the bidder shall be fixed for the duration of the contract and shall not be subject to adjustment on any account.
- 4.7. The Prices should be quoted in Indian Rupees only.
- 4.8. The vendor should submit trade licence/certificate of Registration (as applicable), GST registration number with type of registration and photocopy of the certificate, the PAN of proprietor/firm/company with photocopy of the PAN card. Please attach a certificate that the quoted price is not more than that of any govt. organization/Intuition in India. This has to be mention in the offer letter clearly.
- 5. Each bidder shall submit only one quotation.
- 6. Quotation shall remain valid for a period not less than **45** days after the last date of quotation submission.
- 7. The quotation should include the following information:
	- 7.1. Authorization certificate from the OEM/Principal assuring full guarantee and warrantee obligations during the liability period, for the goods offered.
	- 7.2. The list of clients (IITs, NITs/Central Universities and other reputed Institution) duly supported by copies of purchase order.
	- 7.3. Details of service/supports centres located in India.
- 8. **Evaluation of Quotations**: The Purchaser will evaluate and compare the quotations determined to be Substantially responsive i.e. which:
	- 8.1. are properly signed; and
	- 8.2. Confirm to the terms and conditions, and specifications.
- 9. The Quotations would be evaluated for all items together.
- 10. **Award of Contract:** The Purchaser will award the contract to the bidder whose quotation has been determined to be substantially responsive and who has offered the lowest evaluated quotation price.
	- 10.1. Notwithstanding the above, the Purchaser reserves the right to accept or reject any quotations and to cancel the bidding process and reject all quotations at any time prior to the award of Contract.
	- 10.2. The bidder whose bid is accepted will be notified of the award of contract by the Purchaser prior to expiration of the quotation validity period. The terms of the accepted offer shall be incorporated in the purchase order.
- 11. **Performance Bank Guarantee:** Performance Security has to be submitted by the successful bidder. A Bank guarantee issued by a Nationalized Bank in India towards PBG for an amount equal to 5% of total order value of purchase order and valid till the period of beyond the 2 months of completion of warrantee period should be

submitted in favour of "**The Director NIT Sikkim"**. In case, the vendor fails to provide satisfactory service, the PBG is liable to be forfeited.

12. Payment shall be made in Indian Rupees as follows:

**Satisfactory Delivery & Installation - 70% of Total Cost Satisfactory Acceptance - 30% of Total Cost**

- 13. Liquidated Damages will be applied as per the below: Liquidated Damages Per Day Min %: 0 Liquidated Damages Max %: 10
- 14. All supplied items are under warranty of **24 Months** from the date of successful acceptance of items and AMC/Others are **NA.**
- 15. You are required to submit your bid/offer latest by **17:30** hours on **24th June 2019.**
- 16. Detailed specifications of the items are at **Annexure-I**.
- 17. Training Clause (if any) **YES**
- 18. Testing/Installation Clause (if any) **YES**
- 19. Performance Security shall be applicable**: 5%**
- 20. **The quantity of the items/equipments can be increased or decreased.**
- 21. Information brochures/ Product catalogue with actual specification and images must be accompanied with the quotation clearly indicating the model quoted for. If the supply is found to be different or not as per specification/quality the whole bid will be consider as rejected and the EMD shall be forfeited. The NIT Sikkim shall not be responsible for any cost incurred in delivery or return of rejected goods/equipments.
- 22. Sealed quotation to be submitted/ delivered at the address mentioned below:

**The Nodal Office (Procurement), TEQIP-III, National Institute of Technology Sikkim, Barfung Block, Ravangla, South Sikkim Pin Code-737139.**

23. We look forward to receiving your quotation and thank you for your interest in this project.

**Dr. Achintesh N. Biswas Nodal Officer (Procurement)**

# **ANNEXURE-I**

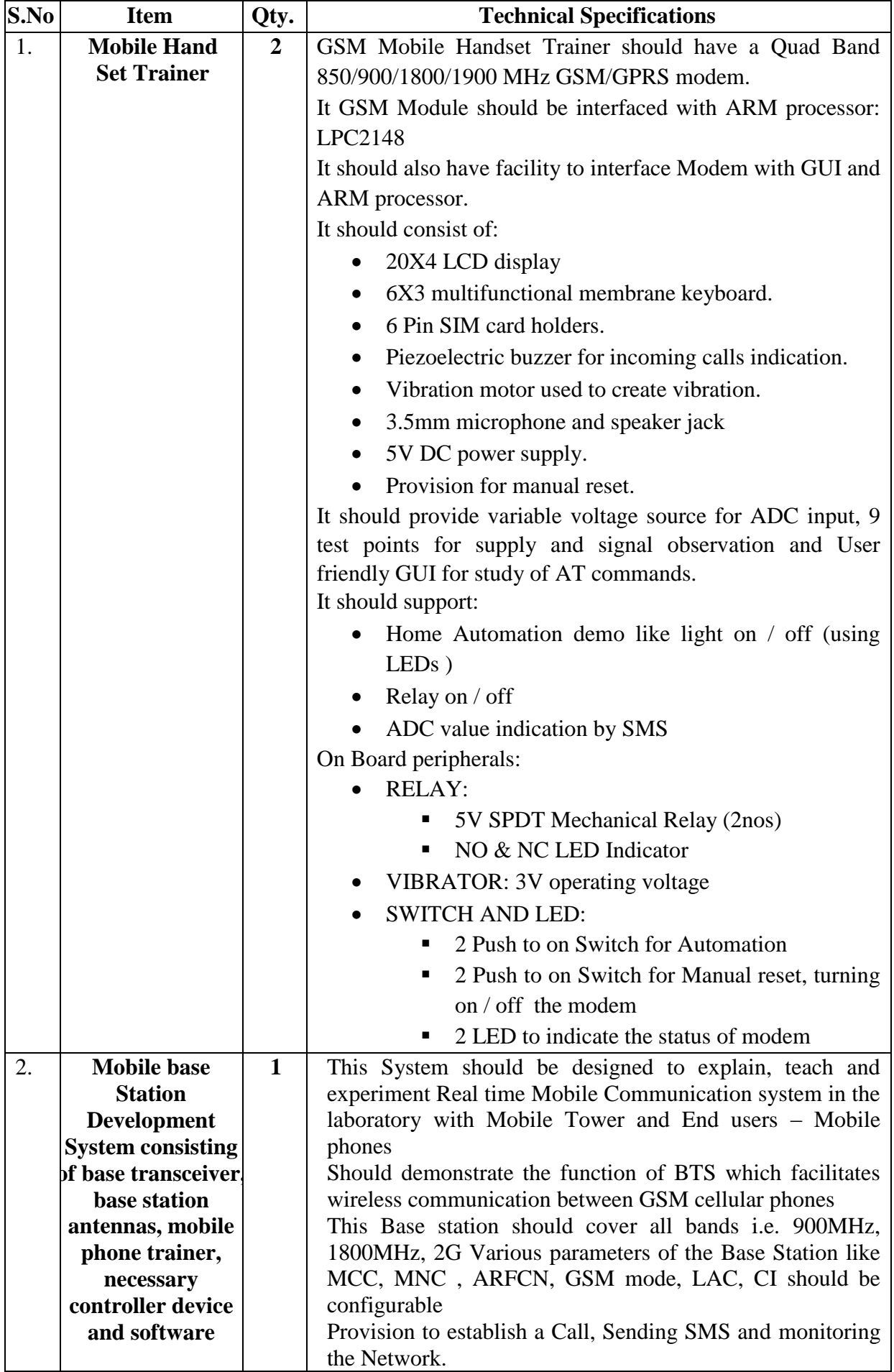

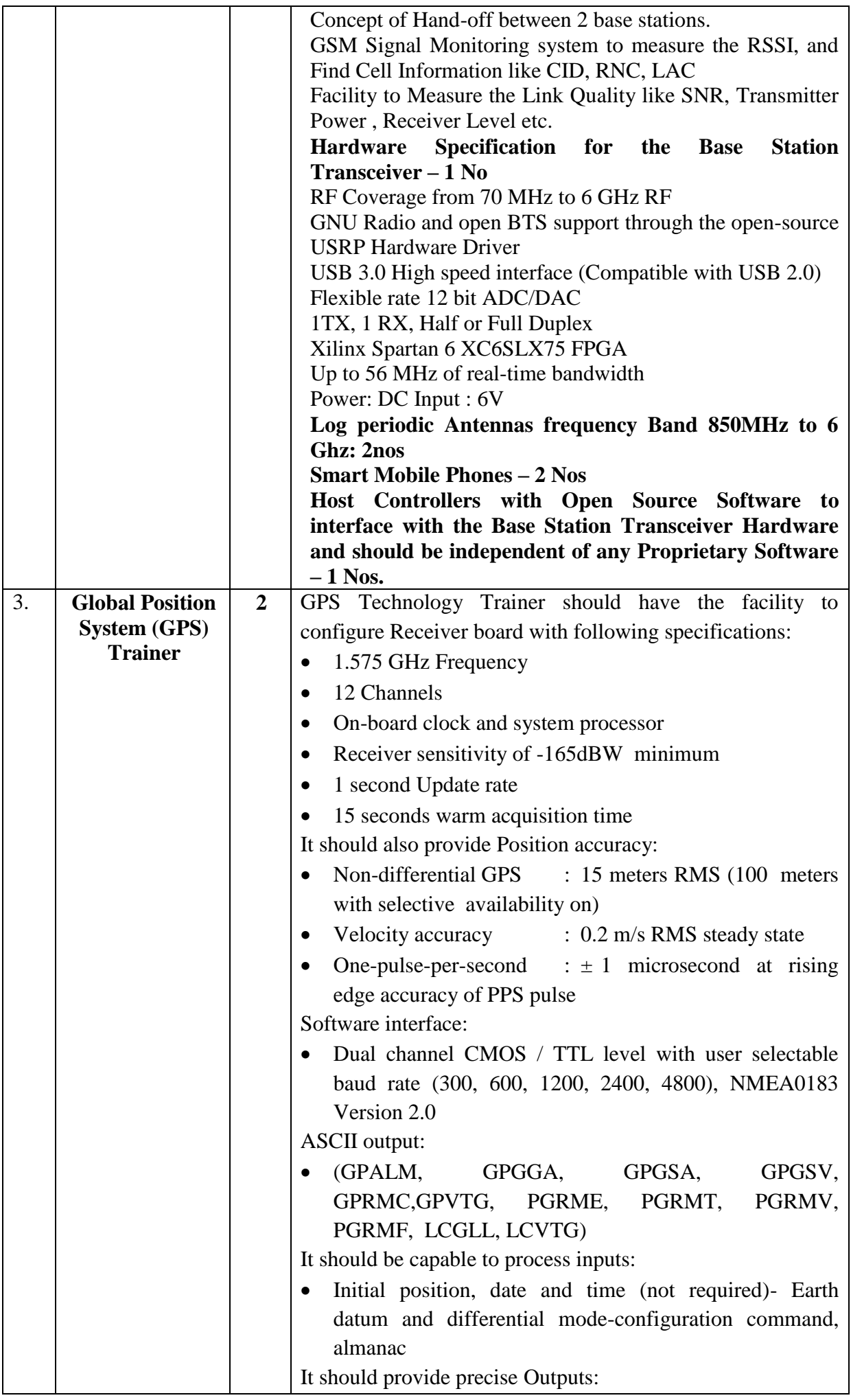

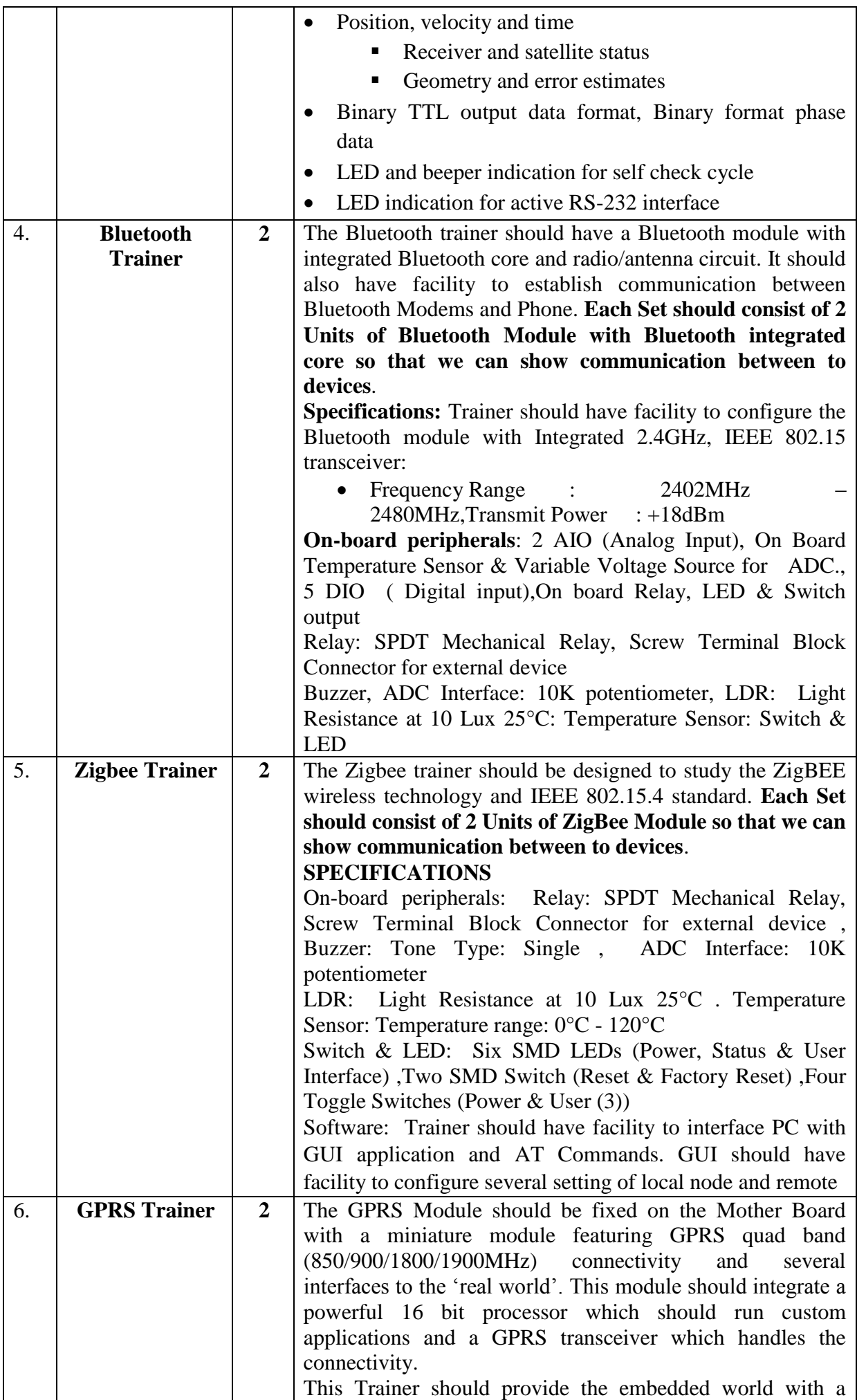

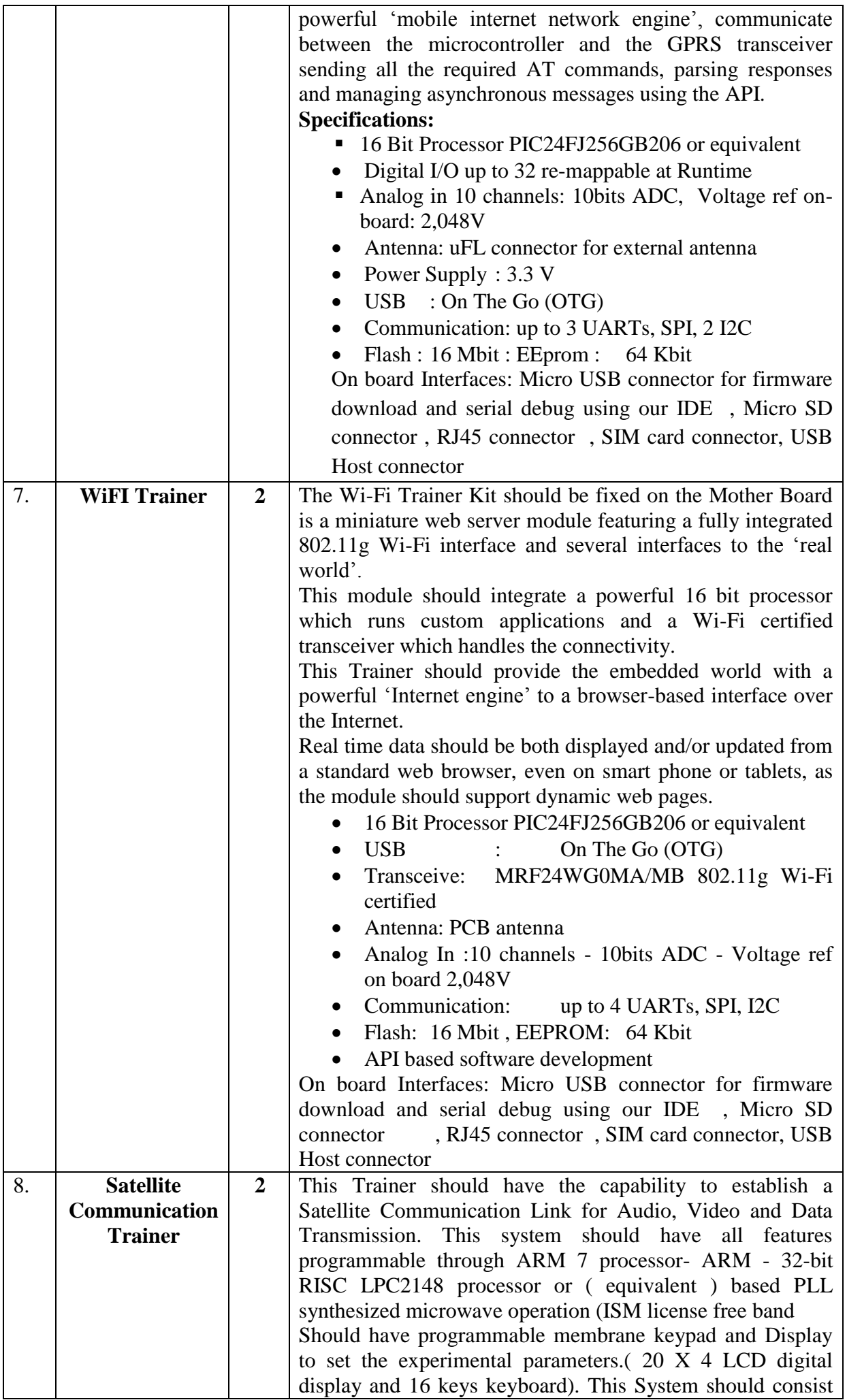

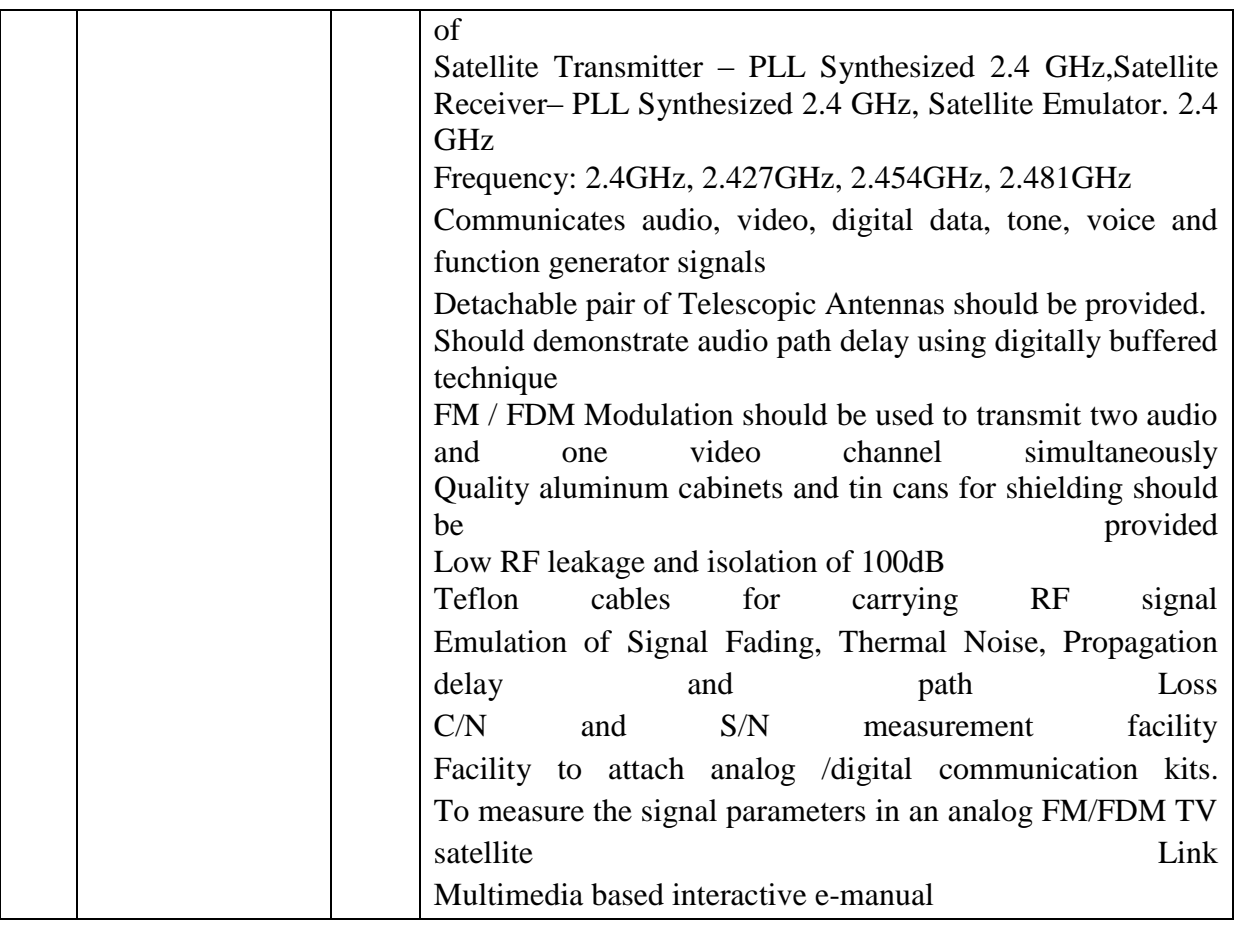

#### **FORMAT FOR QUOTATION SUBMISSION**

(In letterhead of the supplier with seal)

Date: .................................................... **To,** ............................................................. ............................................................. ............................................................. .............................................................  $S<sub>1.No.</sub>$  Description of goods\  $\left[\begin{array}{c|c}\n\text{Use the equation of the following equation}\n\end{array}\right] Qty. \quad \text{Unit}$ Quoted Unit rate in Rs. (Including Ex-Factory price, excise duty, packing and forwarding, transportation, insurance, other local costs incidental to delivery and warranty/ guaranty commitments) Total Price (A) Sales tax and other taxes payable In  $%$  In figures (B)

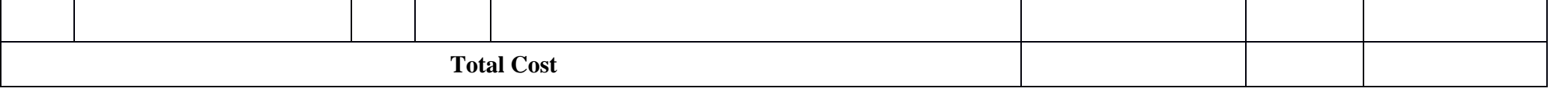

Gross Total Cost (A+B): Rs. .........................

We agree to supply the above goods in accordance with the technical specifications for a total contract price of Rs. ............................... (Amount in figures) (Rupees .................................................................................... amount in words) within the period specified in the Invitation for Quotations.

We confirm that the normal commercial warranty/ guarantee of ........................... months shall apply to the offered items and we also confirm to agree with terms and conditions as mentioned in the Invitation Letter.

We hereby certify that we have taken steps to ensure that no person acting for us or on our behalf will engage in bribery.

Signature of Supplier

Name: .....................................................................

Address: .................................................................

Contact No.: ...........................................................